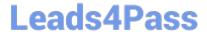

# 1Z0-1075-22<sup>Q&As</sup>

Oracle Manufacturing Cloud 2022 Implementation Professional

## Pass Oracle 1Z0-1075-22 Exam with 100% Guarantee

Free Download Real Questions & Answers PDF and VCE file from:

https://www.leads4pass.com/1z0-1075-22.html

100% Passing Guarantee 100% Money Back Assurance

Following Questions and Answers are all new published by Oracle
Official Exam Center

- Instant Download After Purchase
- 100% Money Back Guarantee
- 365 Days Free Update
- 800,000+ Satisfied Customers

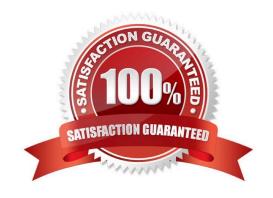

#### **QUESTION 1**

In a Manufacturing Cloud post production support environment, a user wants to update some of the operations in the work orders by using the Midpoint Scheduling feature. However, the user is unable to update any of the orders.

Identify two reasons.

- A. The work order operations do not have operations start or completion date.
- B. The scheduled resources are not part of the organization selected by the user.
- C. None of the operations include scheduled resources.
- D. The operations are missing sequence.

Correct Answer: CD

#### **QUESTION 2**

An employee is responsible for dealing with different manufacturing practices and processes, machines, tools and equipment that turn raw material into a product. Which seeded job role must this employee be provided with?

- A. Manufacturing Engineer
- B. Production Engineer
- C. Production Operator
- D. Manufacturing Supervisor
- E. Production Supervisor

Correct Answer: A

### **QUESTION 3**

An order entry specialist creates a Back-to-Back order for product item with an intention of fulfilling by inhouse manufacturing. The fulfillment line is scheduled and Supply Chain Orchestration (SCO) has initiated creation of a Supply Order rather than Work Order.

Identify two options that can cause this situation.

- A. Sourcing rules for the product item are defined as Make as well as Transfer.
- B. Sourcing rule for the product item is defined as Make, but Work Definition is not defined.

### https://www.leads4pass.com/1z0-1075-22.html

2024 Latest leads4pass 1Z0-1075-22 PDF and VCE dumps Download

- C. Sourcing rules for the product item are defined as Buy as well as Transfer.
- D. Sourcing rule for the product item is defined as Buy.

Correct Answer: AB

#### **QUESTION 4**

A plant runs 24x7 daily using three continuous shifts of 8 hours each. One unit of an equipment resource R1 is assigned to each of the three shifts. On a specific work order, the resource R1 is required to work for 2 hours. The resource is set up with an efficiency of 50% and utilization of 100%. R1 is scheduled to start on the given work order at noon. What time will R1 be scheduled to finish, assuming no calendar exceptions have been set?

- A. 8:00 PM
- B. 12:30 PM
- C. 2:00 PM
- D. 4:00 PM
- E. 1:00 PM

Correct Answer: D

#### **QUESTION 5**

In your customer\\'s manufacturing facility, different types of Movement Requests are created. Key manufacturing components are issued to the work orders form the manufacturing subinventory. The manufacturing subinventory receives its supplies form the Warehouse subinventory through automatically created Movement Requests. Which type of Movement Requests should you use to fill the manufacturing subinventory form the Warehouse subinventory?

- A. Batch Wave Movement Requests
- B. Pick Wave Movement Requests
- C. Replenishment Requests
- D. Requisition Movement Requests

Correct Answer: D

#### **QUESTION 6**

A Work Center created a month ago is no longer in use now. You want to remove the Work Center;

however, the system is no allowing you to delete it.

Identify three reasons for this.

## https://www.leads4pass.com/1z0-1075-22.html

2024 Latest leads4pass 1Z0-1075-22 PDF and VCE dumps Download

- A. There are resources associated with the Work Center.
- B. The Work Center is being referenced in the Closed Work Order.
- C. The Work Center is being referenced in the Open Work Order.
- D. The work center is being references in the work definition operation.
- E. The work center is being referenced in the Work Area.

Correct Answer: ACE

#### **QUESTION 7**

You are setting up Fusion Manufacturing to support Back-to-Back Fulfillment. Identify an option that needs to be set for oracle Fusion Planning Central to plan back-to-back item components and resources.

- A. Select the Used in Planning check box in the new Work Definition.
- B. Select the Used in Planning check box in the Work Definition Names.
- C. Select the Used in Planning check box in the Work Structure.
- D. Select the Used in Planning check box in the item definition.

Correct Answer: B

#### **QUESTION 8**

In a manufacturing plant, a production operator in a given shift completes a car assembly and reports this using orderless completion by referencing a Work Definition. Identify the two purposes of the referenced Work Definition in Orderless reporting.

- A. Material usage
- B. Resource usage
- C. Processing steps
- D. Scrap material
- E. Return material

Correct Answer: AB

#### **QUESTION 9**

Identify three entities that must be set up in Oracle Manufacturing Cloud to create a Work Definition for an item that will be manufactured in-house.

A. Operation Items

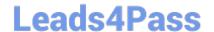

## https://www.leads4pass.com/1z0-1075-22.html

2024 Latest leads4pass 1Z0-1075-22 PDF and VCE dumps Download

- B. Resources
- C. Production Line
- D. Operations
- E. Manufacturing Lead Time

Correct Answer: ABD

#### **QUESTION 10**

Your customer has multiple distribution centers and a few manufacturing plants. Plants make different items with some overlap between them in terms of products manufactured. The distribution centers stock parts from all plants. A Corporate Engineering team is responsible for centrally defining items and catalogues. This team defines the items and sets the attributes for most parameters. The respective distribution centers and manufacturing plants are allowed to change some attributes locally. Identify two different ways of achieving this requirement.

- A. Set up Plants as Inventory Organizations, Distribution Centers as Item Organizations, and Corporate Engineering organization as Inventory Organization.
- B. Set up Plants as Inventory Organizations, Distribution Centers as Inventory Organizations, and Corporate Engineering organizations as Item Organization.
- C. Set up Plants and Distribution Centers as Inventory organizations and Corporate Engineering organization as Item Organization
- D. Set up Plants and Distribution Centers as Inventory organizations and Corporate Engineering organization as Inventory Organization.
- E. Set up Plants as Inventory Organizations, Distribution Centers as Item Organizations, and Corporate Engineering organization as Item Organization.

Correct Answer: BC

## **QUESTION 11**

As a production supervisor, you require immediate access to critical shop floor execution systems to take action while on the go.

Which four work order related actions can be taken in the Manufacturing Supervisor mobile application?

- A. Executing standard work order and updating item and resource usage
- B. Creating a new standard or non standard work order
- C. Searching for work orders and sending them through e-mail
- D. Releasing work orders using quick swipe details

## https://www.leads4pass.com/1z0-1075-22.html

2024 Latest leads4pass 1Z0-1075-22 PDF and VCE dumps Download

- E. Reviewing operation, component, and resource detail
- F. Reviewing customer information of work orders

Correct Answer: CDEF

#### **QUESTION 12**

In what three ways can you set the overcompletion tolerance for a subcomponent yield, so the job order can report the excess production completion?

- A. Overcompletion Tolerance Type = Amount, value > 0
- B. Overcompletion Tolerance Type = Amount, value = 0
- C. Overcompletion Tolerance Type = Percentage, value = 100
- D. Overcompletion Tolerance Type = Percentage, value > 0
- E. Overcompletion Tolerance Type = Percentage, value = 0

Correct Answer: BDE

### **QUESTION 13**

The production user wants to report Work Order completion. Identify two ways of reporting the progress of work order at work order operation level.

- A. Change Move status to Ready.
- B. Complete using quantity completion
- C. Complete with Details
- D. Quick Complete
- E. Change status of Operation to completed

Correct Answer: CD

## **QUESTION 14**

Identify three types of Item Quantities displayed in the Work Order History tab.

- A. Scrapped Quantity
- B. In Process Quantity
- C. Remaining Quantity

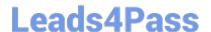

## https://www.leads4pass.com/1z0-1075-22.html

2024 Latest leads4pass 1Z0-1075-22 PDF and VCE dumps Download

D. Total Quantity

E. Completed Quantity

Correct Answer: ACE

#### **QUESTION 15**

The Manufacturing plant has two 8-hour shifts for the work center WC1: Day Shift and Night Shift. You associate four units each for resources R1, R2, R3, and R4 to the work center WC1. The customer wants to assign all units of resource R2 available for Day and Night Shift. Identify the correct sequence of steps to achieve this requirement.

A. Associate Resource R2 with Work Center WC1> Select Available 24 Hours check box> Resource Availability region> Enter 4 in Day Shift Column> Enter 4 in Night Shift Column.

- B. Associate Resource R2 with Work Center WC1> Deselect the Available 24 Hours check box> Resource Availability region> Enter 2 in Day Shift Column> Enter 2 in Night Shift Column
- C. Associate Resource R2 with Work Center WC1> Select the Available 24 Hours check box> Resource Availability region> Enter 2 in Day Shift Column > Enter 2 in Night Shift Column.
- D. Associate Resource R2 with Work Center WC1> Deselect the Available 24 Hours check box> Resource Availability region> Enter 4 in Day Shift Column> Enter 4 in Night Shift Column.

Correct Answer: C

<u>Latest 1Z0-1075-22 Dumps</u> 1Z0-1075-22 PDF Dumps 1Z0-1075-22 VCE Dumps